# **QGIS Application - Feature request #10308 Identify Tool - add "Select Feature" to context menu**

*2014-05-20 12:58 AM - Jan Lippmann*

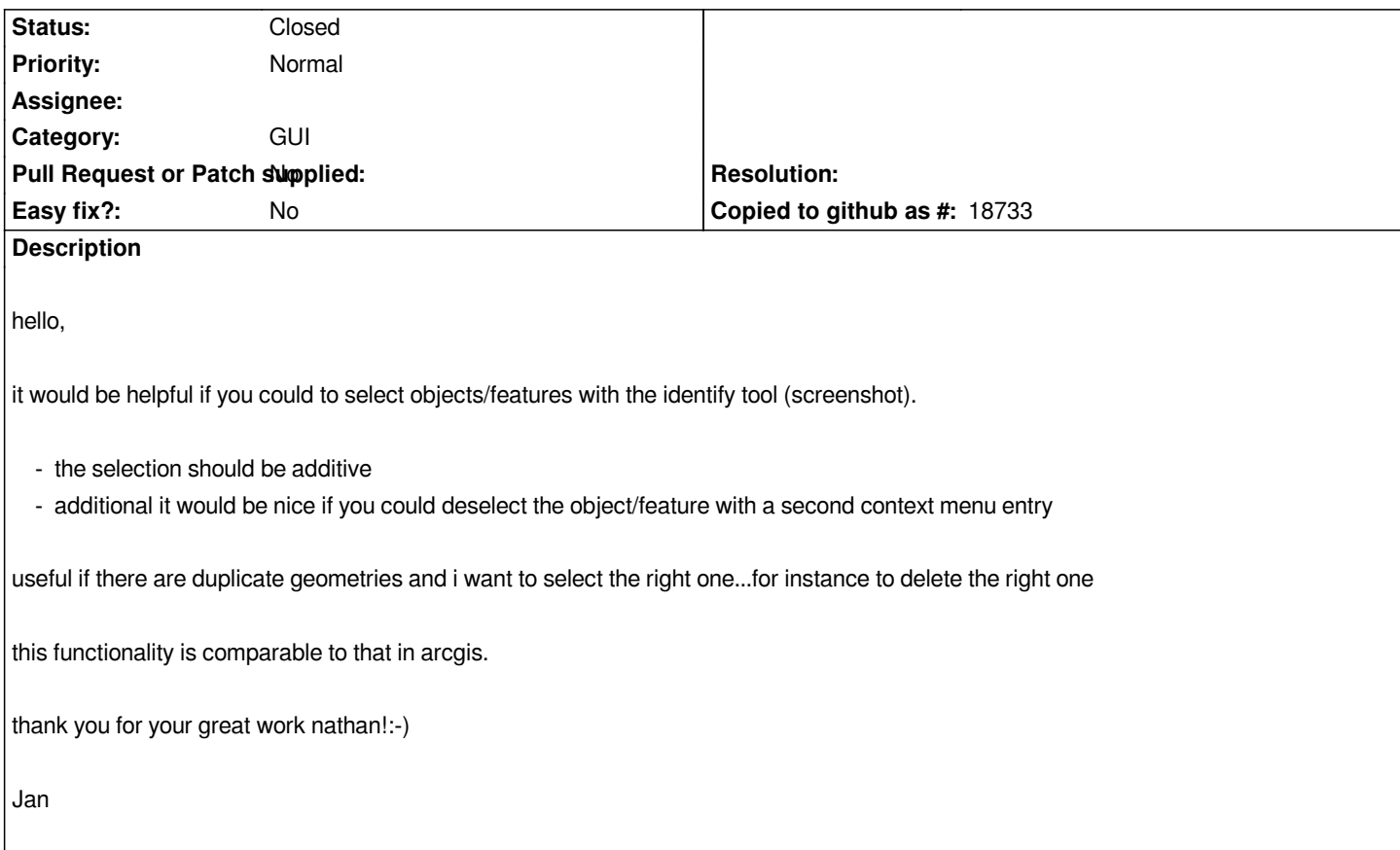

## **Associated revisions**

**Revision 45cd8953 - 2014-05-20 10:46 AM - Jürgen Fischer**

*[FEATURE] toggle feature selection from identify results (implements #10308)*

### **History**

#### **#1 - 2014-05-20 01:37 AM - Jürgen Fischer**

*- Assignee deleted (Nathan Woodrow)*

# **#2 - 2014-05-20 01:52 AM - Jürgen Fischer**

*- Target version changed from Future Release - High Priority to Future Release - Nice to have*

#### **#3 - 2014-05-20 01:52 AM - Jürgen Fischer**

*- Status changed from Open to Closed*

*Fixed in changeset commit:"45cd8953d93062a3b4c331040abf8e521c8e1c53".*

## **Files**

*identify-tool-add-select-feature.png 64.5 KB 2014-05-19 Jan Lippmann*